<<Excel 2007数据透视表完全剖析>>

<<Excel 2007 >>

, tushu007.com

- 13 ISBN 9787115171962
- 10 ISBN 7115171963

出版时间:2008-2

 $( )$  (Jelen, B.)

PDF

更多资源请访问:http://www.tushu007.com

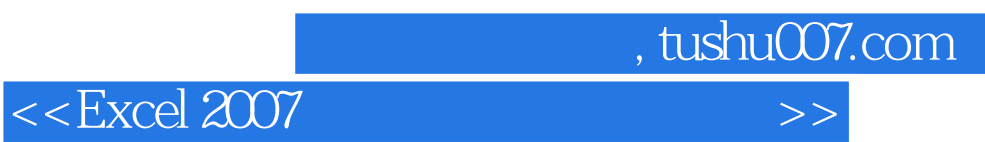

Excel 2007

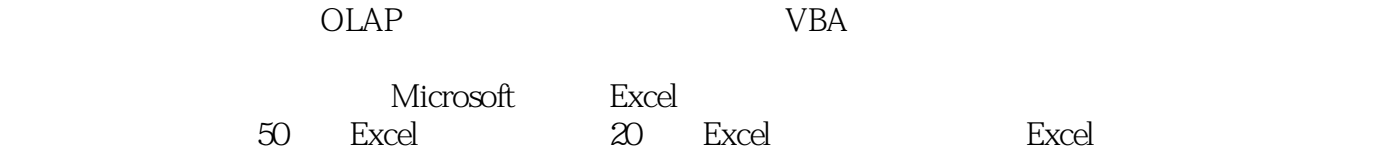

 $<<$ Excel 2007

作者:(美国)Bill Jelen (美国)Michael Alexander 译者:解巧云Bill Jelen,就是著名的Mr Excel!他是业界领 Microsoft Excel MVP  $12$ Excel Bill Jelen **Excel**  $\mathbf{Bill}$ Excel 1200

, tushu007.com

 $,$  tushu007.com

<<Excel 2007数据透视表完全剖析>>

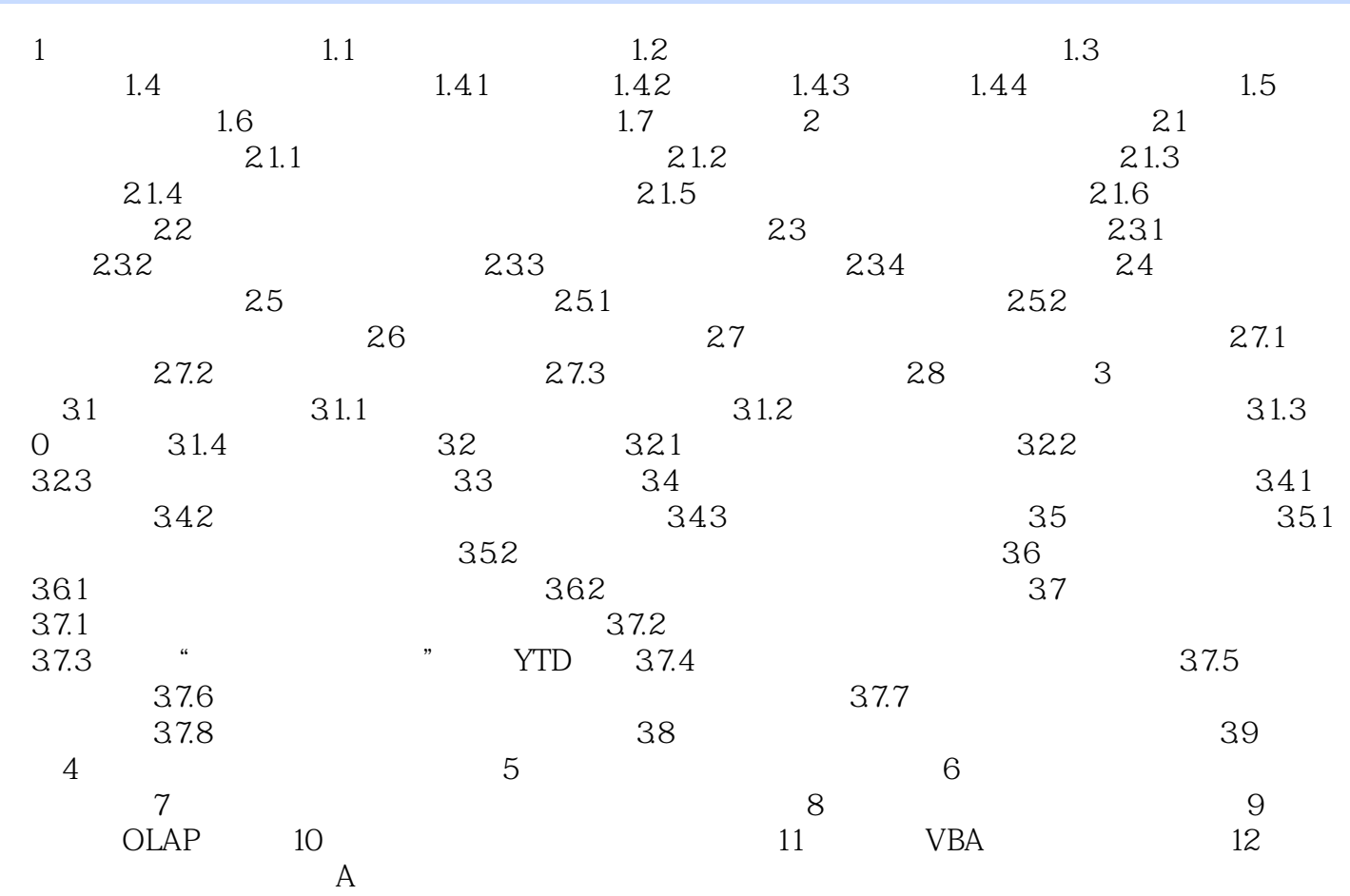

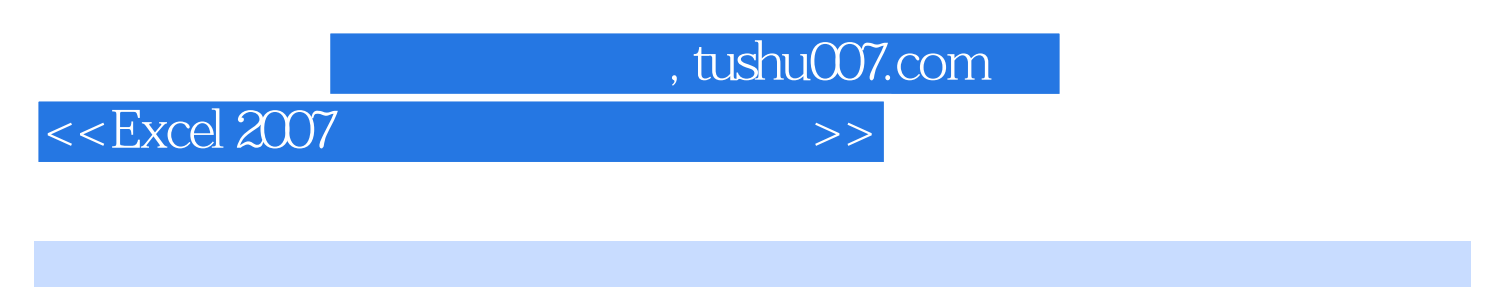

Excel 2007 Mr.Excel Excel Excel Excel Excel Excel Excel excel excel the excel of  $\alpha$  excel  $\alpha$  excel  $\alpha$ 

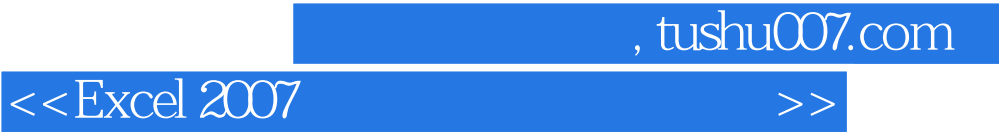

本站所提供下载的PDF图书仅提供预览和简介,请支持正版图书。

更多资源请访问:http://www.tushu007.com